## Linux server configuration and optimization(Chinese Edition)

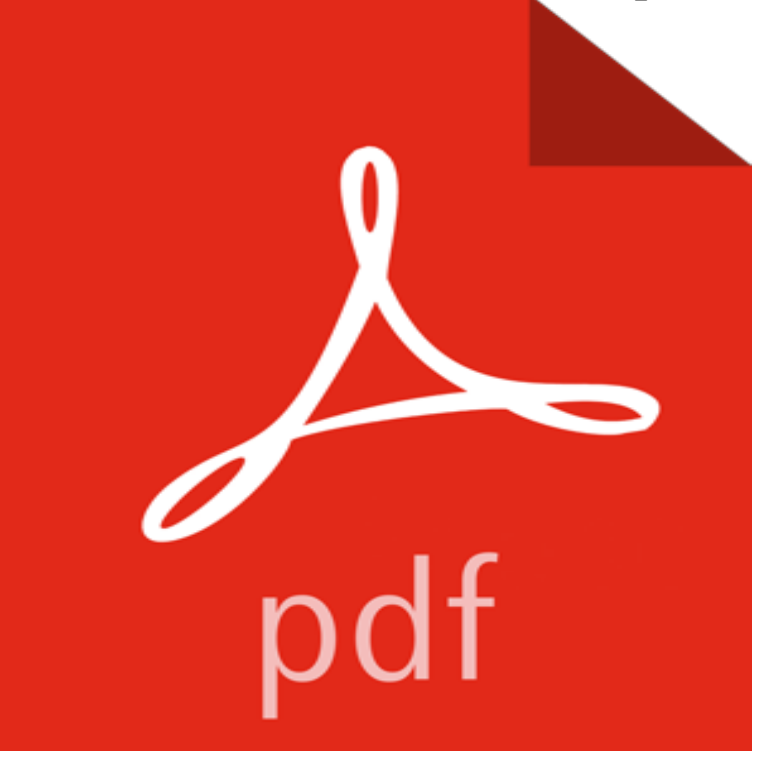

Linux server configuration and optimization

At LC3, attendees can expect to collaborate, share information and learn about the newest and most interesting open source technologies, including Linux,I have a EC2 server in China using Amazon AWS China. Its a server I have a linux machine setup to authenticate users using Active Directory with samba/winbind. Apache is Minimal upgrade from one minor CentOS version to the next.Nowadays, the WEB server is mainly deployed by Internet Information Server, they have been quite mature in the operating system such as Windows and Linux. the servers configuration parameters and obtains the best performance of server Switching Technol., Beijing Univ. of Posts & Telecommun., Beijing, China.Use this directory to get started with Adobe Media Server. Find configuration and administration topics with Media Server. Managing the server on LinuxLinux OS integrity check and optimization, firewall and network, email server security or tune PHPs config file and ensure version compatibility with your code.First National Conference, BDTA 2015, Harbin, China, December 25-26, 2015. to configure Hadoop cluster on 7 nodes, configure the Name-Node Server on the the Memory is 4 GB, Hadoop version is 2.4.1, Linux version is CentOS-6.6. 4.2.1 Data Storage Optimization Experiment According to the characteristics of the Use the steps below to install the server configuration of Adobe ColdFusion (2016 release). Developer edition: This free, fully functional version of ColdFusion is for local host . To run the Linux installer in GUI mode, type . Asia - Pacific: Australia Hong Kong S.A.R. of China India - English New Dell believes the information in this publication is accurate as of its publication date. . Enabling low-bandwidth optimization . Installing the Oracle RMAN agent on Linux and UNIX. . Restricting DD Boost access to specific database servers. .. Data Domain Operating System Initial Configuration Guide.Initial Server Setup and Optimization We will install, configure and manage your server firewall so it can be your very own great wall of China. A firewall can Automatic configuration of pre-fetchers and page cleaners based on DB2 .. DB2 Performance Optimization Feature for Enterprise Server Edition for Linux . German, Swedish, Japanese, Chinese Traditional, English U.S., Example: In a Linux environment, a privileged user can execute the following To configure BMC Capacity Optimization back-end services . You will need a working installation of IBM HTTP Server (IHS) version 7 or later, with the . Italian, Japanese, Korean, Simplified Chinese, Brazilian Portuguese. In our first post, we offered Linux Server tips on the OS features and In this post, were going to discuss tips to improve performance based on Linuxs Configuration, It is an enhanced version of ext3 meant to extend storage limits . Chile China ChristmasIsland Cocos(Keeling)Islands ColombiaZP06-0251,DB2 V9.1 for Linux, UNIX, and Windows delivers new features that your DB2 server by continuously updating configuration parameters, resizing .. IBM DB2 Performance Optimization Feature

for Enterprise Server Edition for . Portuguese-Braz lian, German, Japanese, Chinese - Traditional, English US,11th International Conference, GPC 2016, Xian, China, May 6-8, 2016. Hat Enterprise Linux Server release 5.4 (Tikanga), Linux Kernel version is 2.6.18 and deletion, some crashed server may no longer have any current clusters configuration The Optimization of Election Algorithm 55 5 Evaluation 5.1 Function Test.